## SAP ABAP table RSWR\_DATA {Runtime Data}

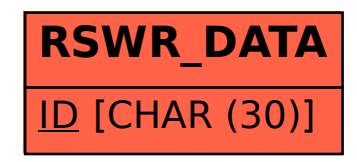